Economics Lecture #10

# **Panel Data II**

# Outline

- 1. Time effects: two ways in STATA
- 2. Equivalence of FE+TE effects and "changes + intercept" regressions when  $T = 2$
- 3. Fixed effects regression with multiple regressors
- 4. Fixed effects regression assumptions
- 5. Standard errors for panel data regression
- 6. Application: Drunk driving laws & traffic deaths

# **Regression with entity and time fixed effects: entity de-meaning and time dummy variables**

```
. gen y83=(year==1983)
```
**. gen y84=(year==1984)**

```
. gen y85=(year==1985)
```

```
. gen y86=(year==1986)
```

```
. gen y87=(year==1987)
```

```
. gen y88=(year==1988)
```
**. global yeardum "y83 y84 y85 y86 y87 y88"**

**. xtreg vfrall beertax \$yeardum, fe vce(cluster state)**

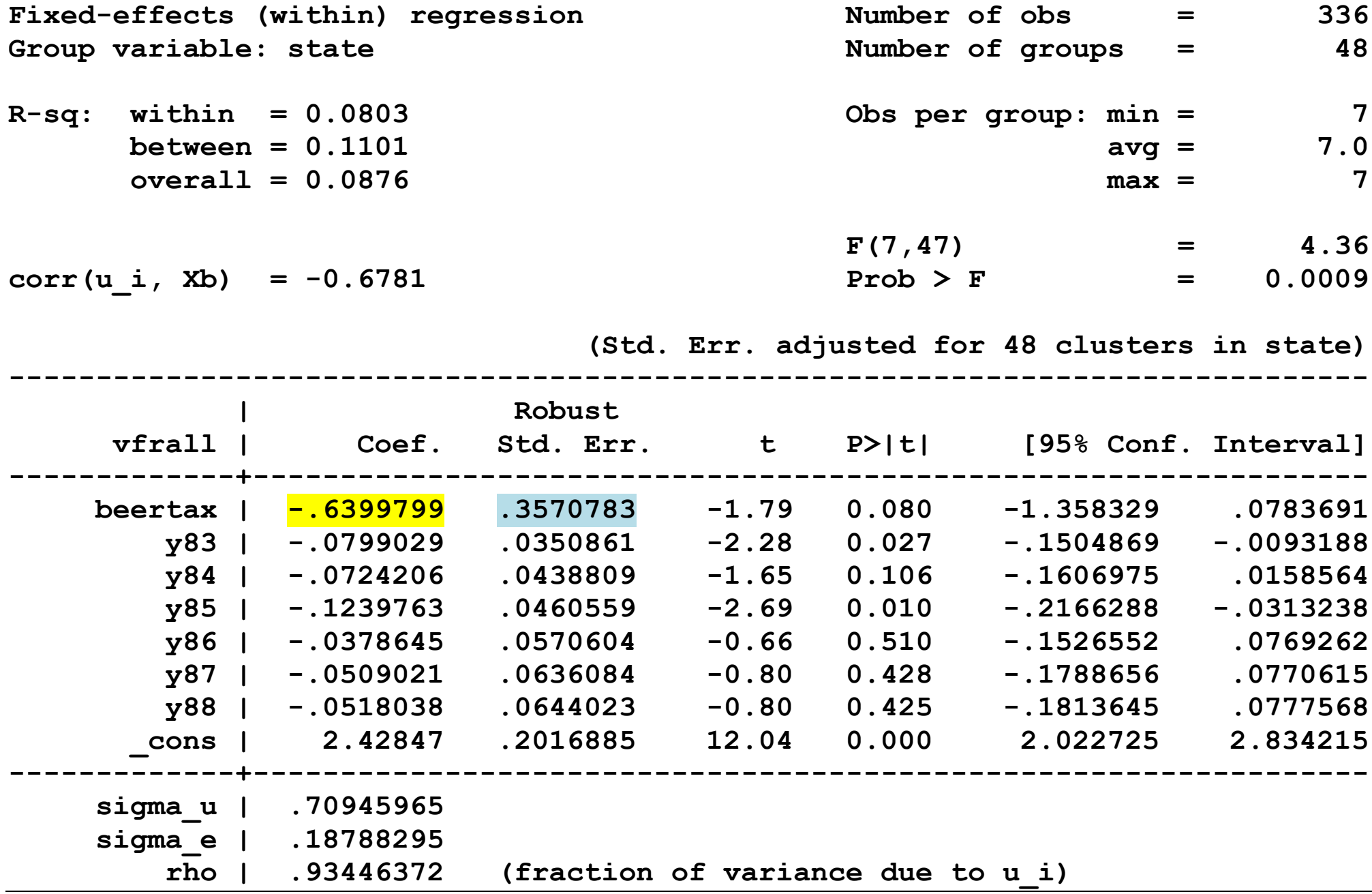

**( 1) y83 = 0 ( 2) y84 = 0 ( 3) y85 = 0 ( 4) y86 = 0 ( 5) y87 = 0 ( 6) y88 = 0**

> $F(6, 47) = 4.22$  $Prob > F = 0.0018$

### **Alternatives Fixed+Time Effect commands in STATA**

**. xtreg vfrall beertax i.year, fe vce(cluster state)**

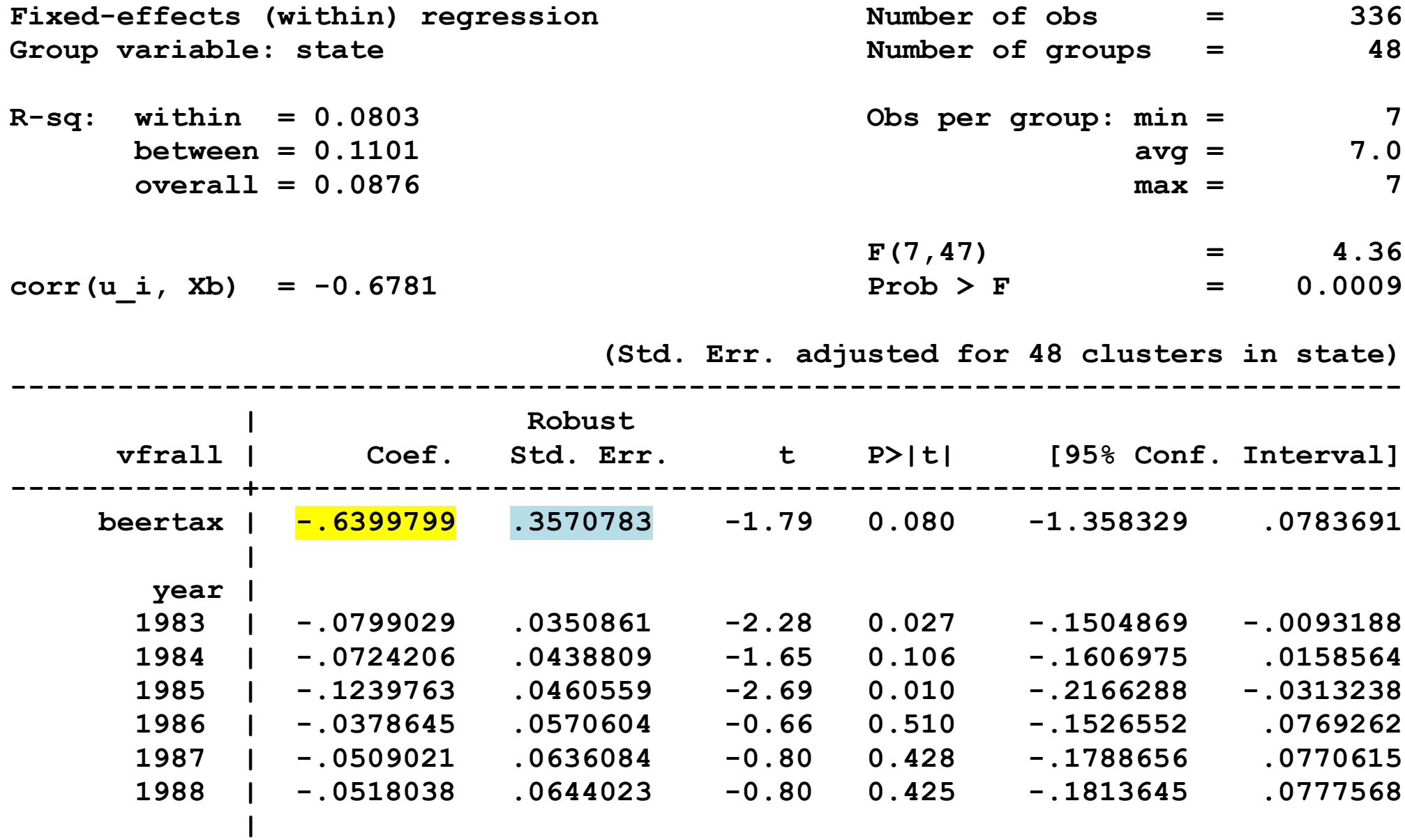

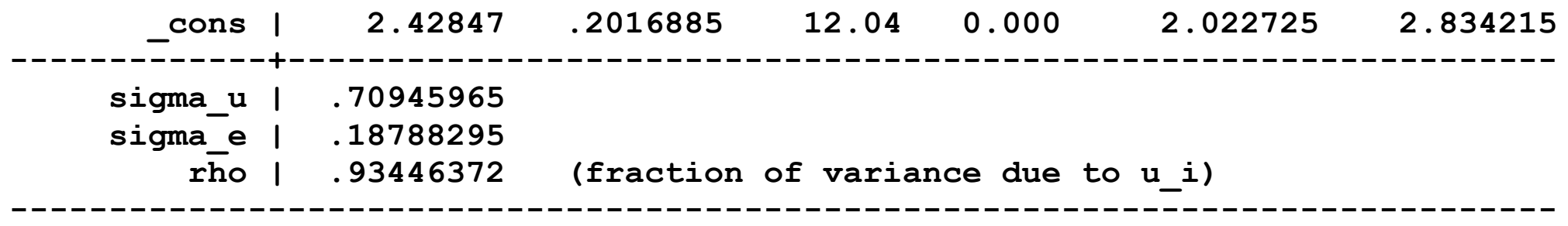

**. reg vfrall beertax i.state i.year, vce(cluster state)**

**Linear regression and a set of obs = 336**  $F(6, 47) =$  $Prob > F$  = **R-squared = 0.9089 Root MSE = .18788**

 **(Std. Err. adjusted for 48 clusters in state) ------------------------------------------------------------------------------ | Robust vfrall | Coef. Std. Err. t P>|t| [95% Conf. Interval] -------------+--------------------------------------------------------------- beertax | -.6399799 .3857867 -1.66 0.104 -1.416083 .1361229 | state | AZ | -.5468622 .5064424 -1.08 0.286 -1.565693 .4719685 AR | -.6385298 .3986016 -1.60 0.116 -1.440413 .1633531 CA | -1.485192 .5892726 -2.52 0.015 -2.670655 -.2997283 CO | -1.461534 .5521075 -2.65 0.011 -2.572231 -.3508375 CT | -1.840129 .5371107 -3.43 0.001 -2.920656 -.7596018 DE | -1.284261 .5665606 -2.27 0.028 -2.424033 -.1444878 FL | -.2600533 .1960489 -1.33 0.191 -.6544529 .1343463 GA | .5116222 .3150776 1.62 0.111 -.1222321 1.145477 ID | -.648956 .4870686 -1.33 0.189 -1.628812 .3308996 IL | -1.938502 .5611923 -3.45 0.001 -3.067476 -.809529 IN | -1.440141 .5194629 -2.77 0.008 -2.485165 -.3951159 IA | -1.524283 .4769438 -3.20 0.002 -2.48377 -.5647957 KS | -1.204308 .458947 -2.62 0.012 -2.12759 -.2810258 KY | -1.194788 .5516945 -2.17 0.035 -2.304654 -.0849217**

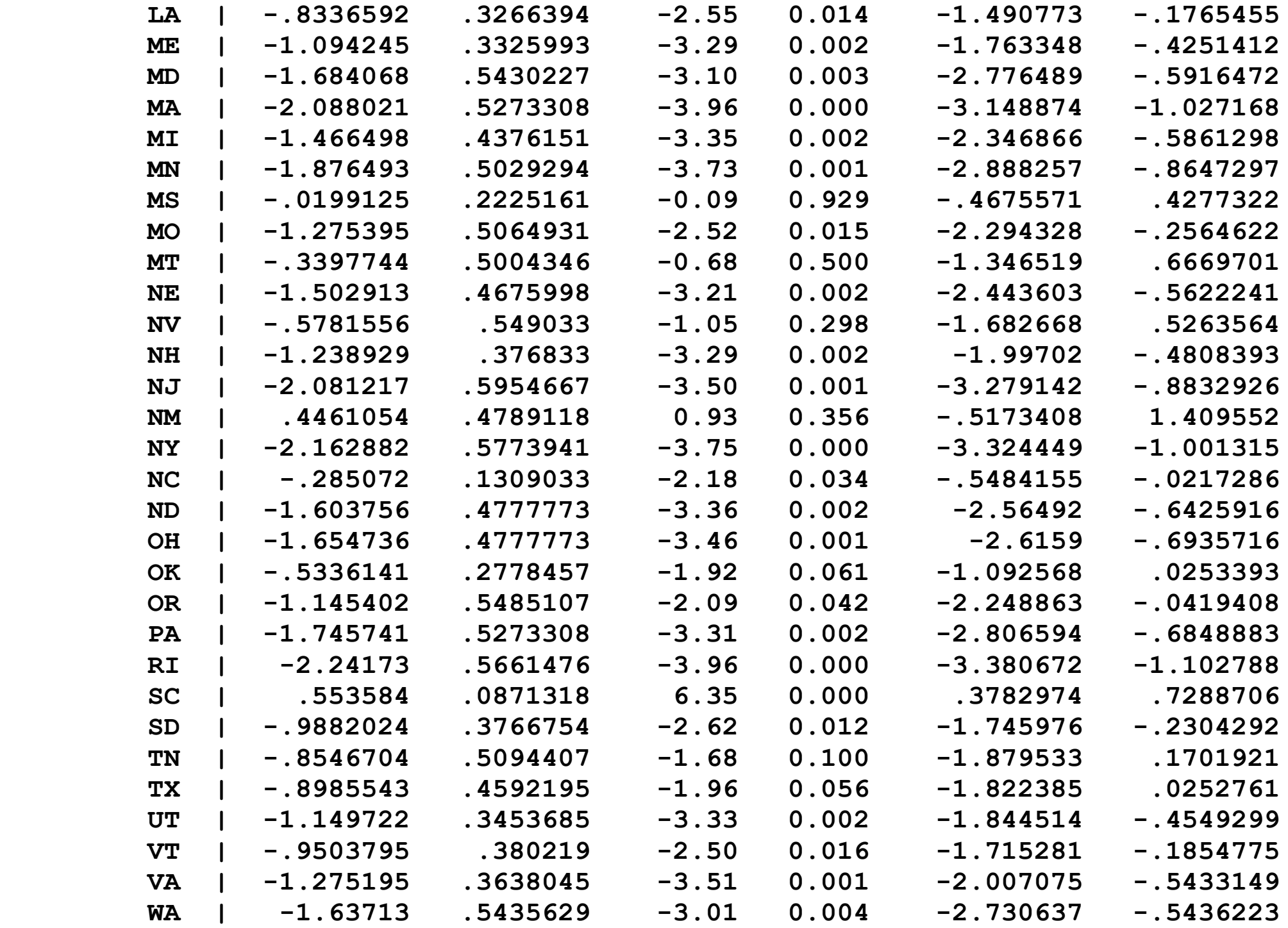

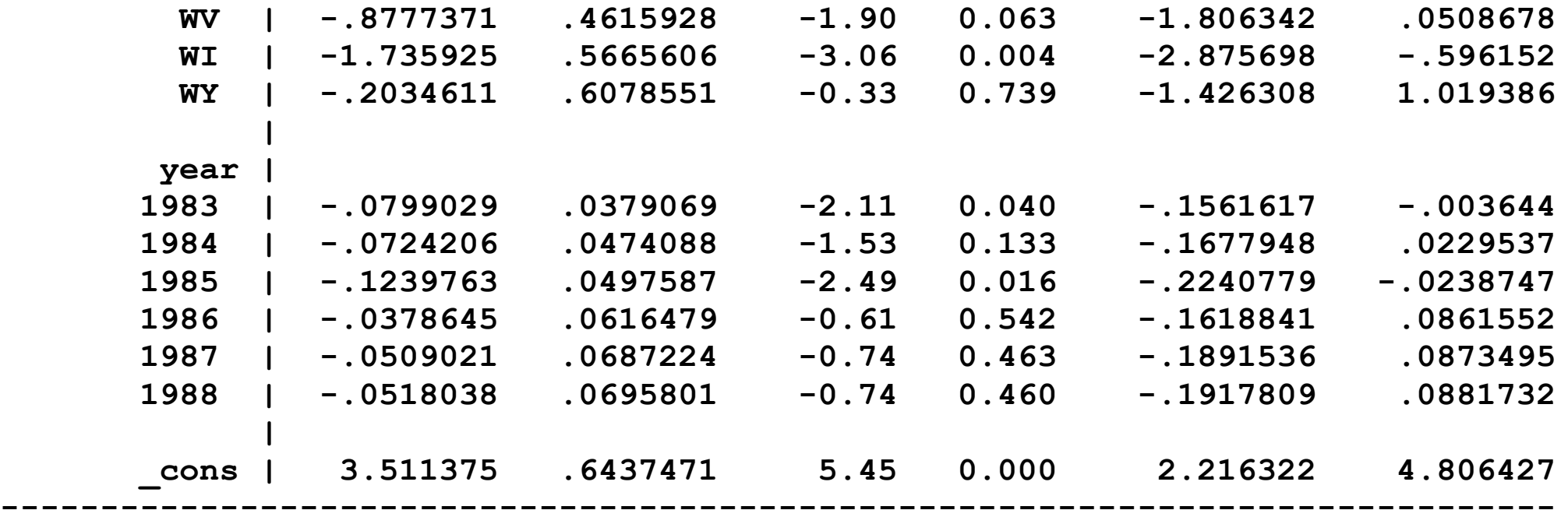

## **Equivalence of first differences+intercept and fixed effects**  regressions with time effects,  $T = 2$

```
. reg dvfrall dbtax if (year==1988), r
```
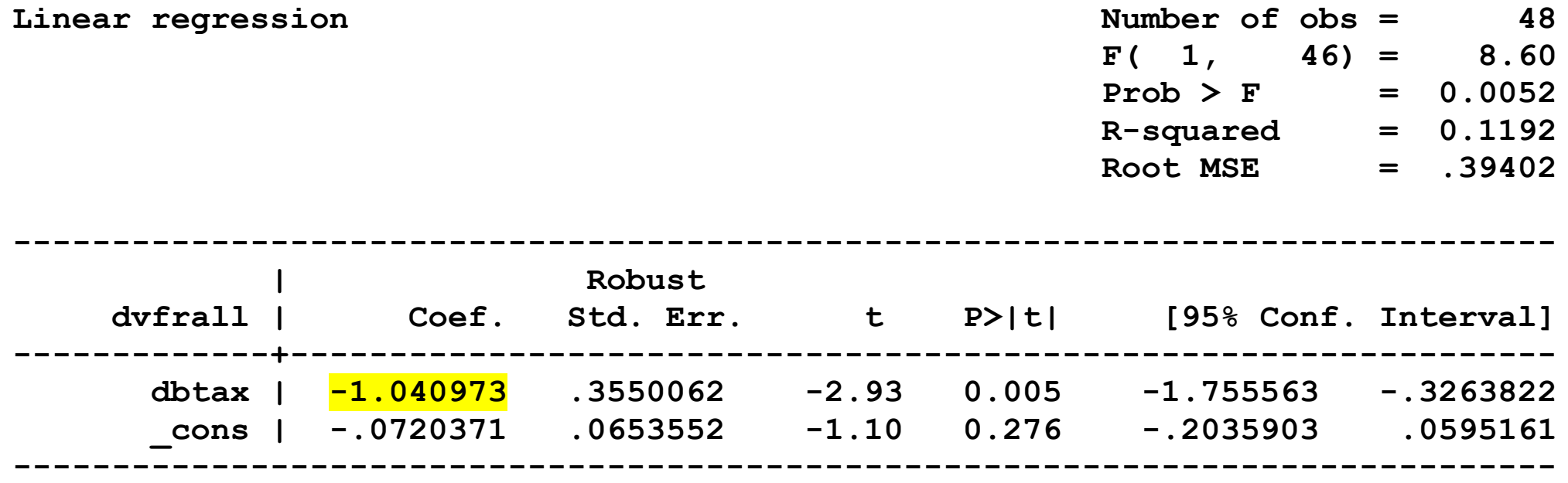

**. xtreg vfrall beertax y88 if (year==1982) | (year==1988), fe vce(cluster state)**

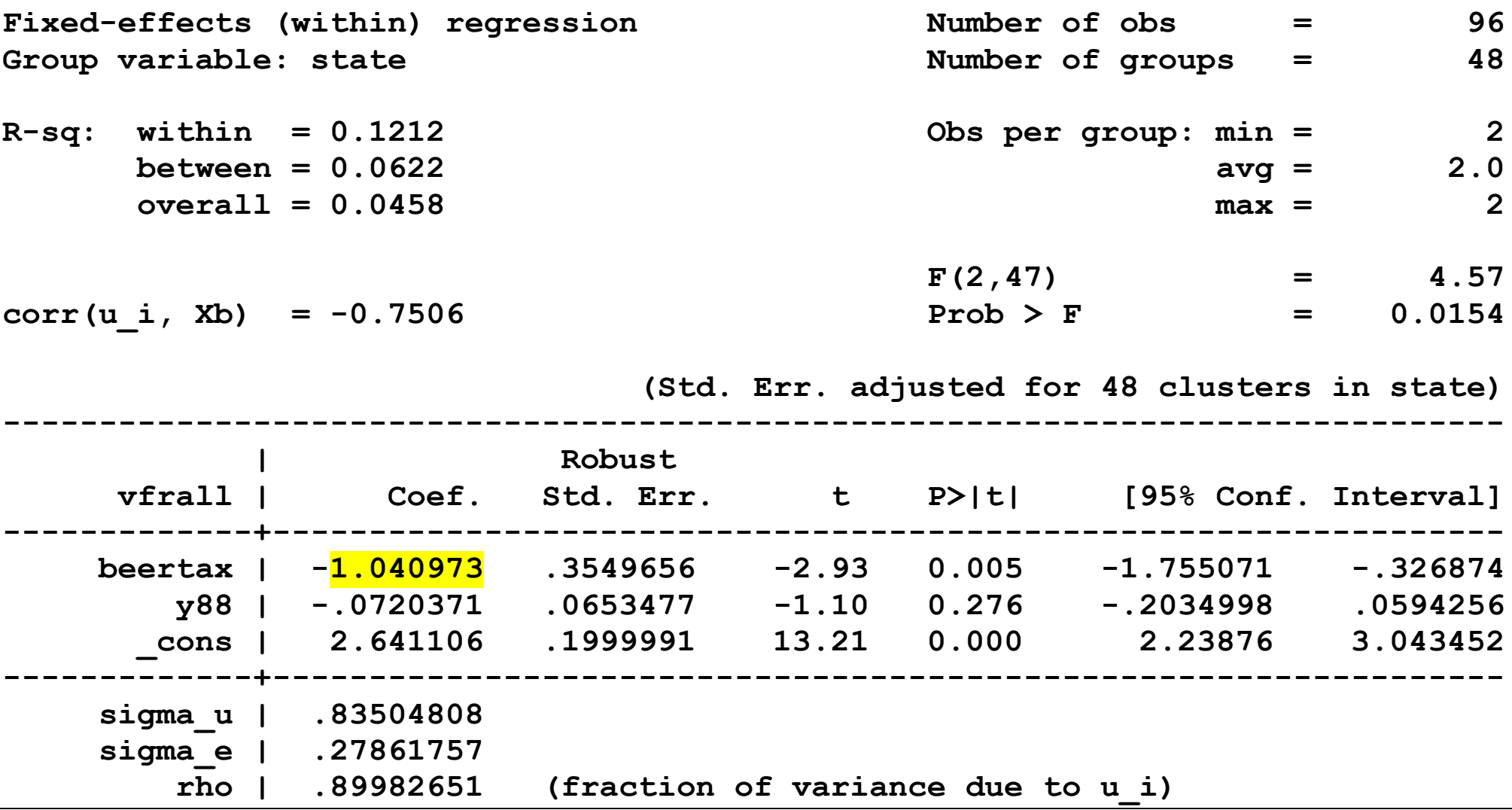

**. reg vfrall beertax i.state y88 if (year==1982)|(year==1988), r**

**Linear regression example the set of obs = 96 F( 49, 46) = 752.93**  $Prob > F$  = 0.0000 **R-squared = 0.8941 Root MSE = .27862**

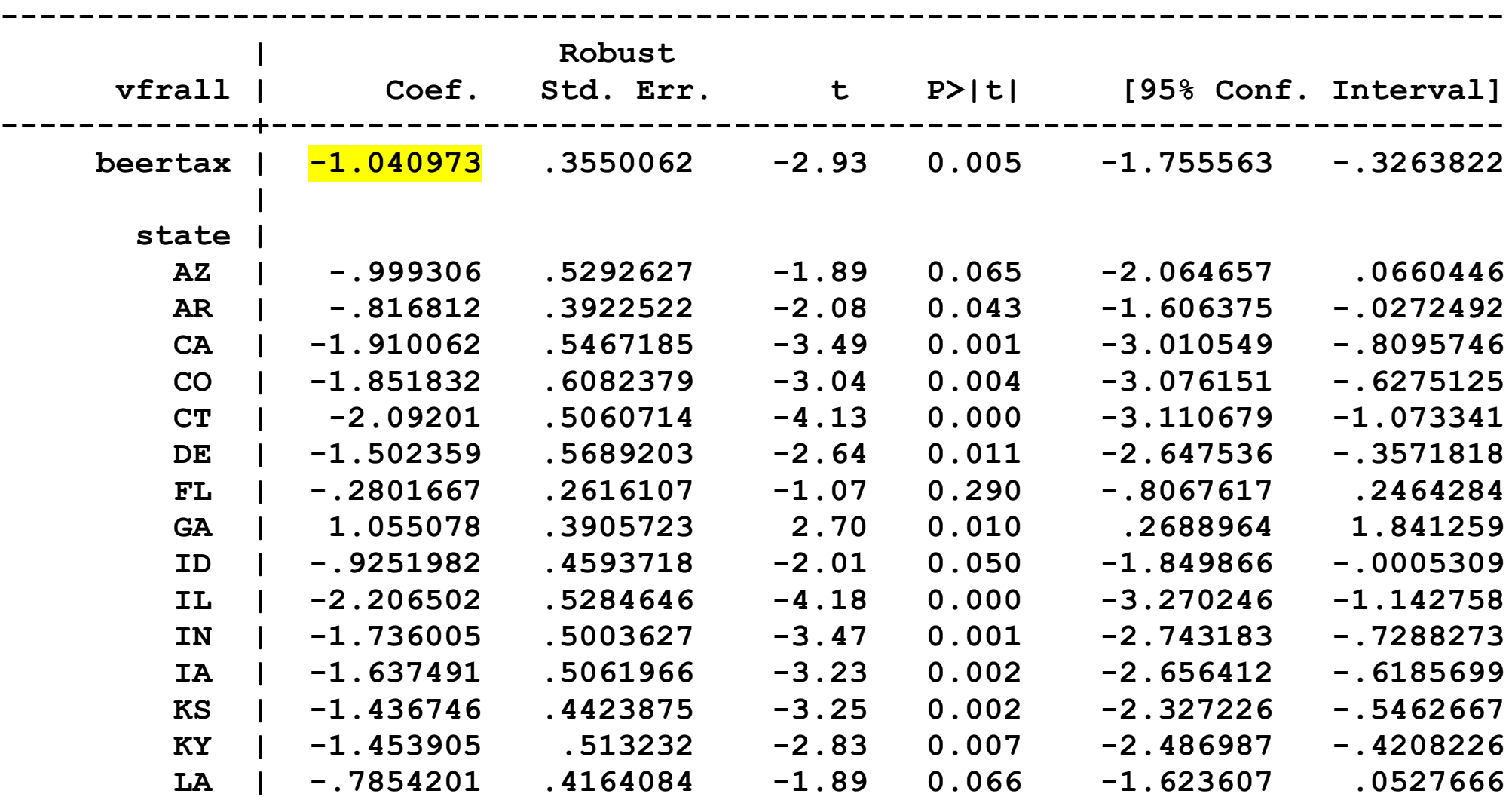

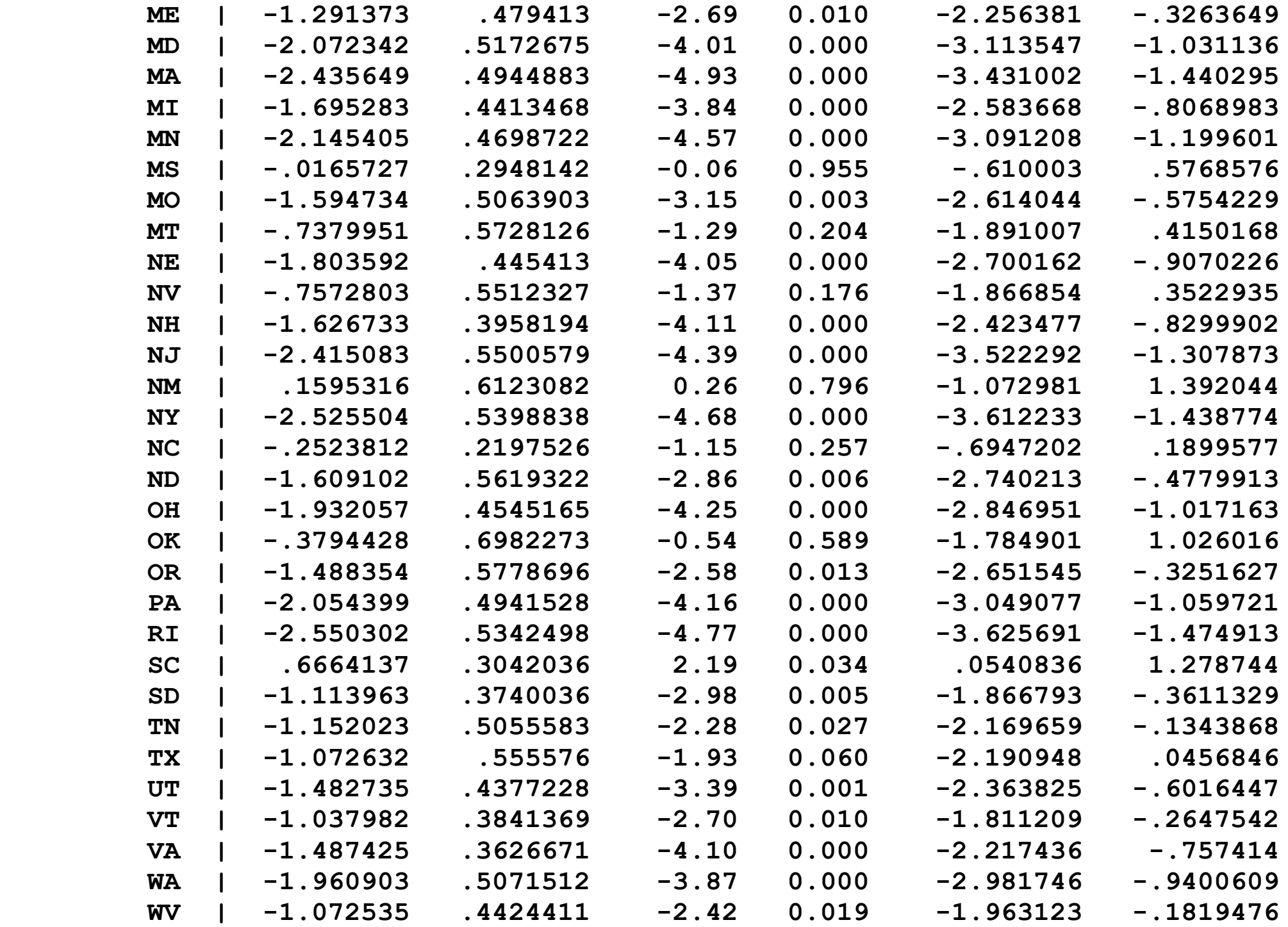

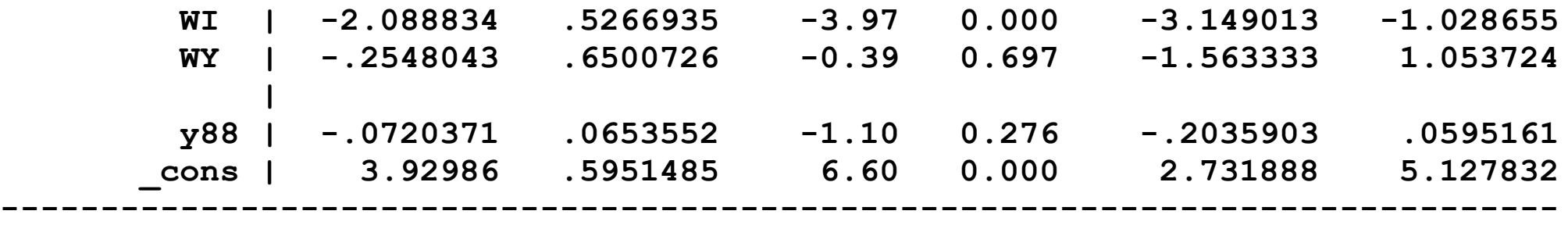

### **Fixed Effects Regression with multiple regressors**

**. xtreg vfrall beertax vmilespd unrate lincperc \$yeardum, /// > fe vce(cluster state)**

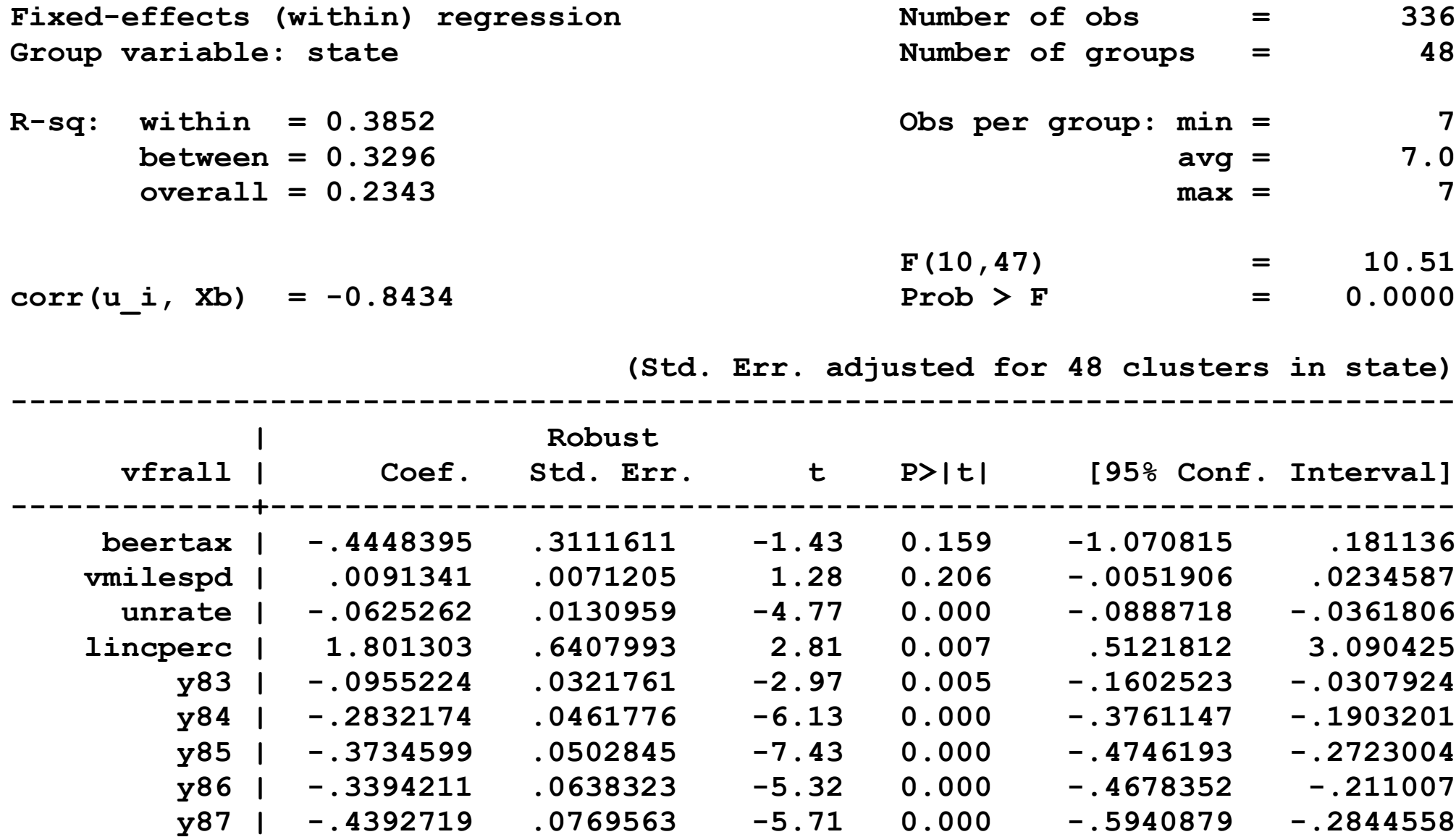

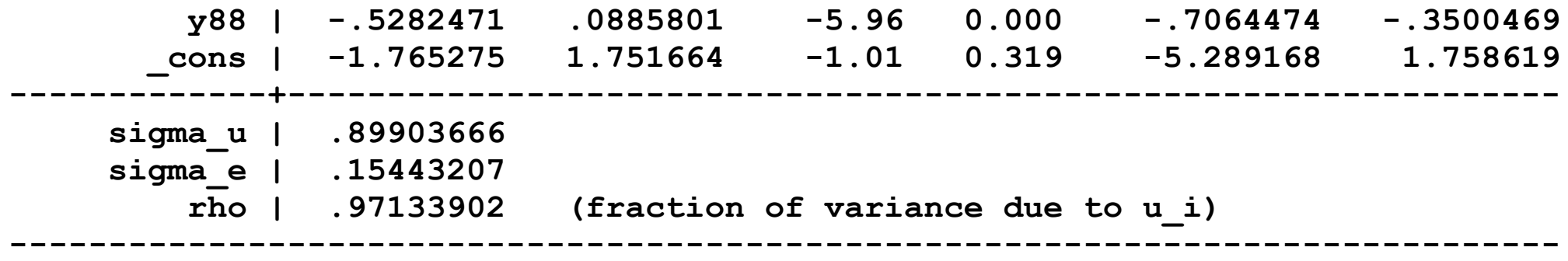

```
. dis "Adjusted Rsquared = " e(r2_a)
Adjusted Rsquared = .36632108
```
**. test \$yeardum**

**( 1) y83 = 0 ( 2) y84 = 0 ( 3) y85 = 0 ( 4) y86 = 0 ( 5) y87 = 0 ( 6) y88 = 0**

> **F( 6, 47) = 10.81**  $Prob > F = 0.0000$

**. test unrate lincperc**

```
( 1) unrate = 0
( 2) lincperc = 0
      F( 2, 47) = 30.95
         Prob > F = 0.0000
```
#### **Standard Errors for Entity Fixed Effects Regression**

**. xtreg vfrall beertax \$yeardum, fe vce(cluster state);**

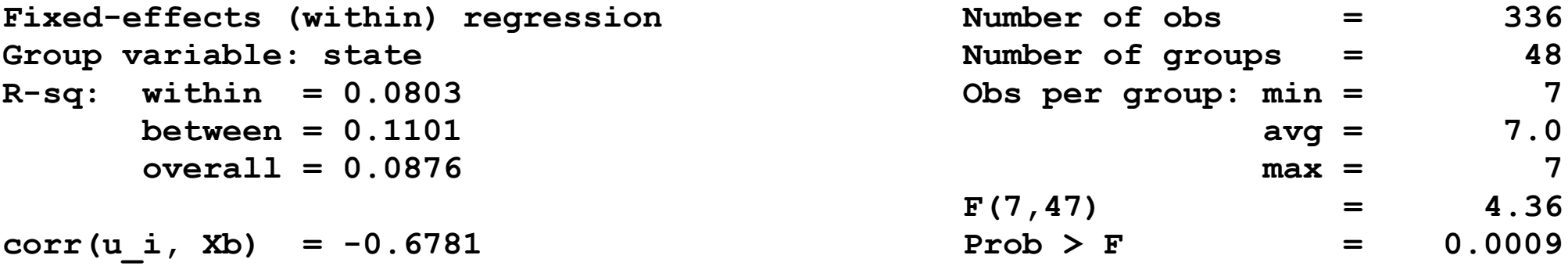

 **(Std. Err. adjusted for 48 clusters in state)**

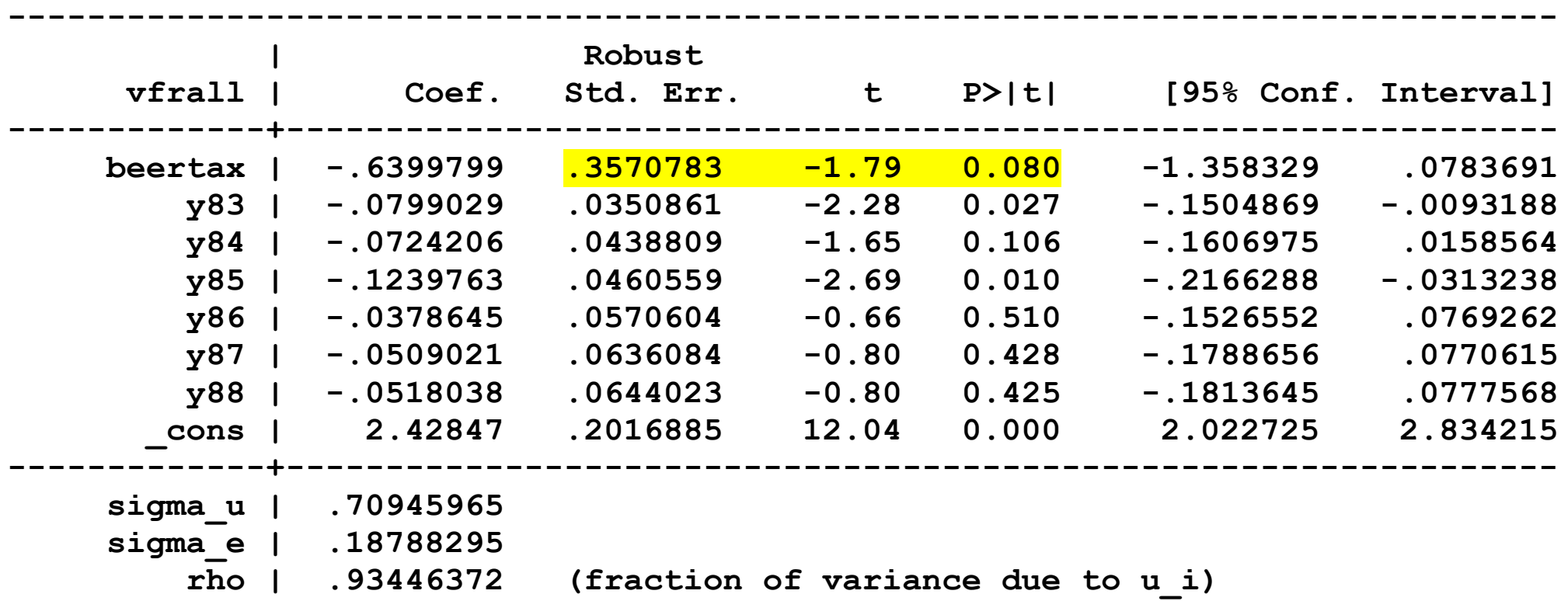

# **Application: Drunk Driving Laws and Traffic Deaths**

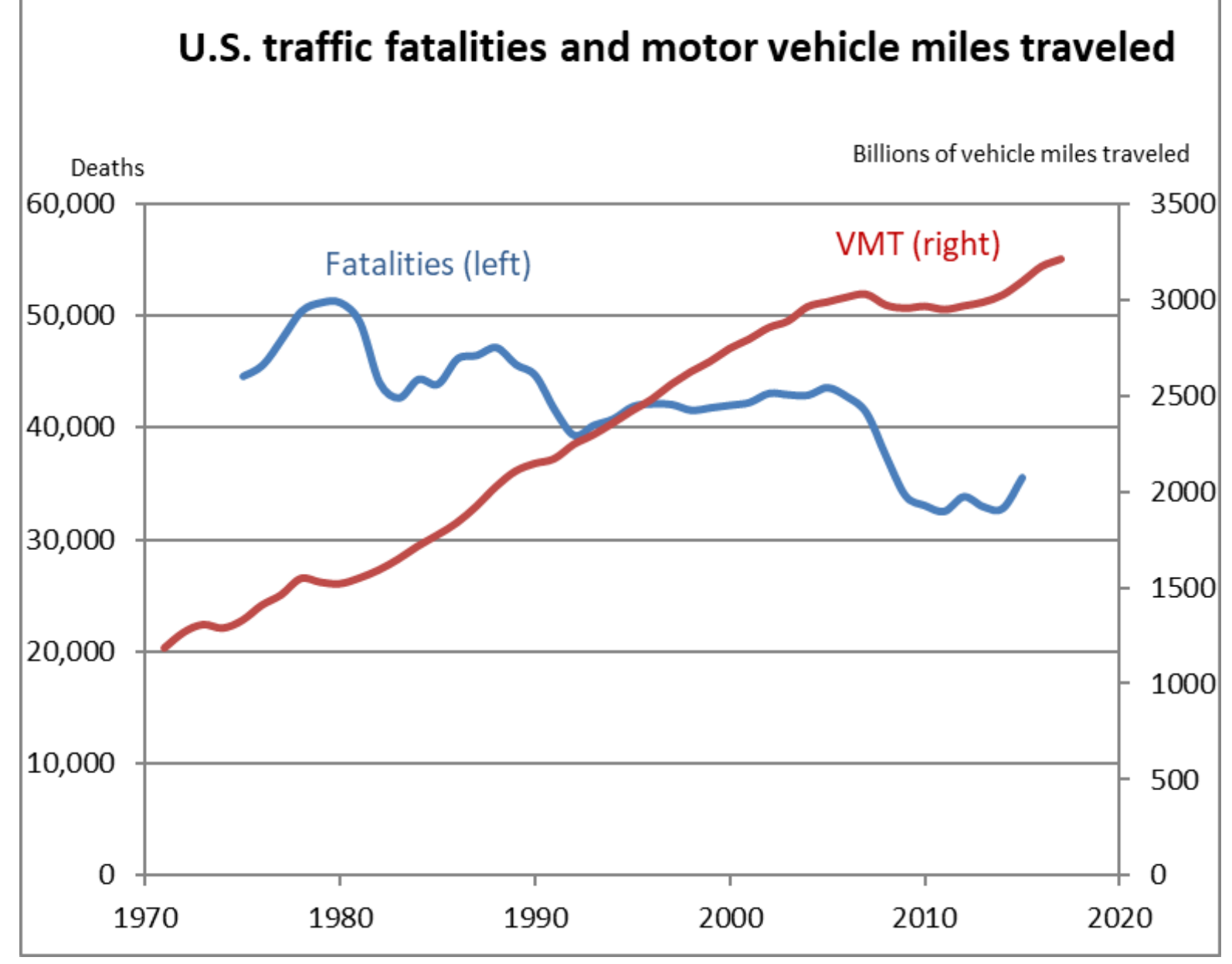

Source: U.S. Department of Transporation

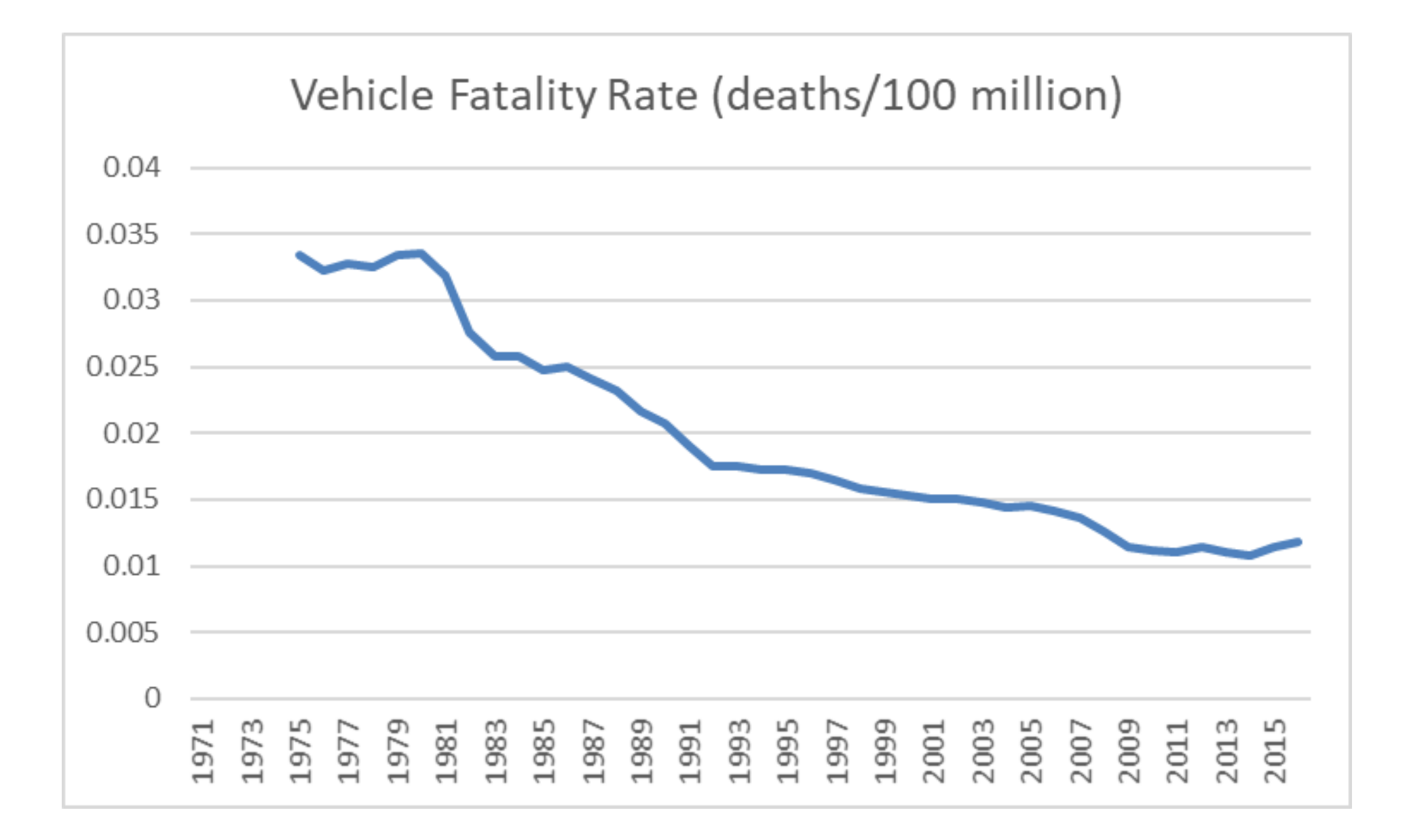

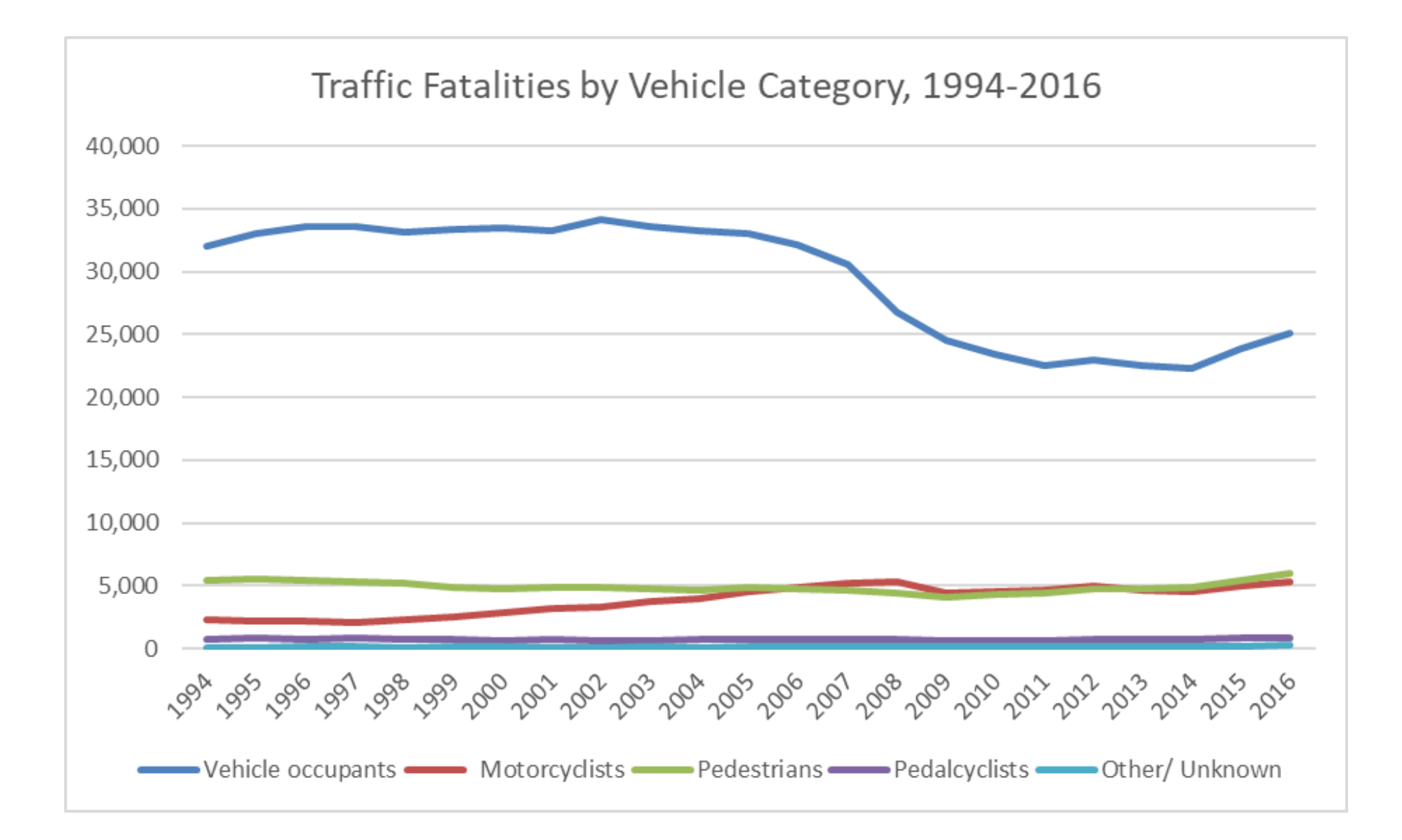

# **Traffic fatalities: some facts**

- Approx. 37,000 traffic fatalities annually in the U.S.
- In 2016, 28% of traffic fatalities involve a drinking driver (CDC)
- 25% of drivers on the road between 1am and 3am have been drinking (estimate)
- A drunk driver is 13 times as likely to cause a fatal crash as a non-drinking driver (estimate)

#### Percentage of Adults Who Report Driving After Drinking Too Much (in the past 30 days), 2012

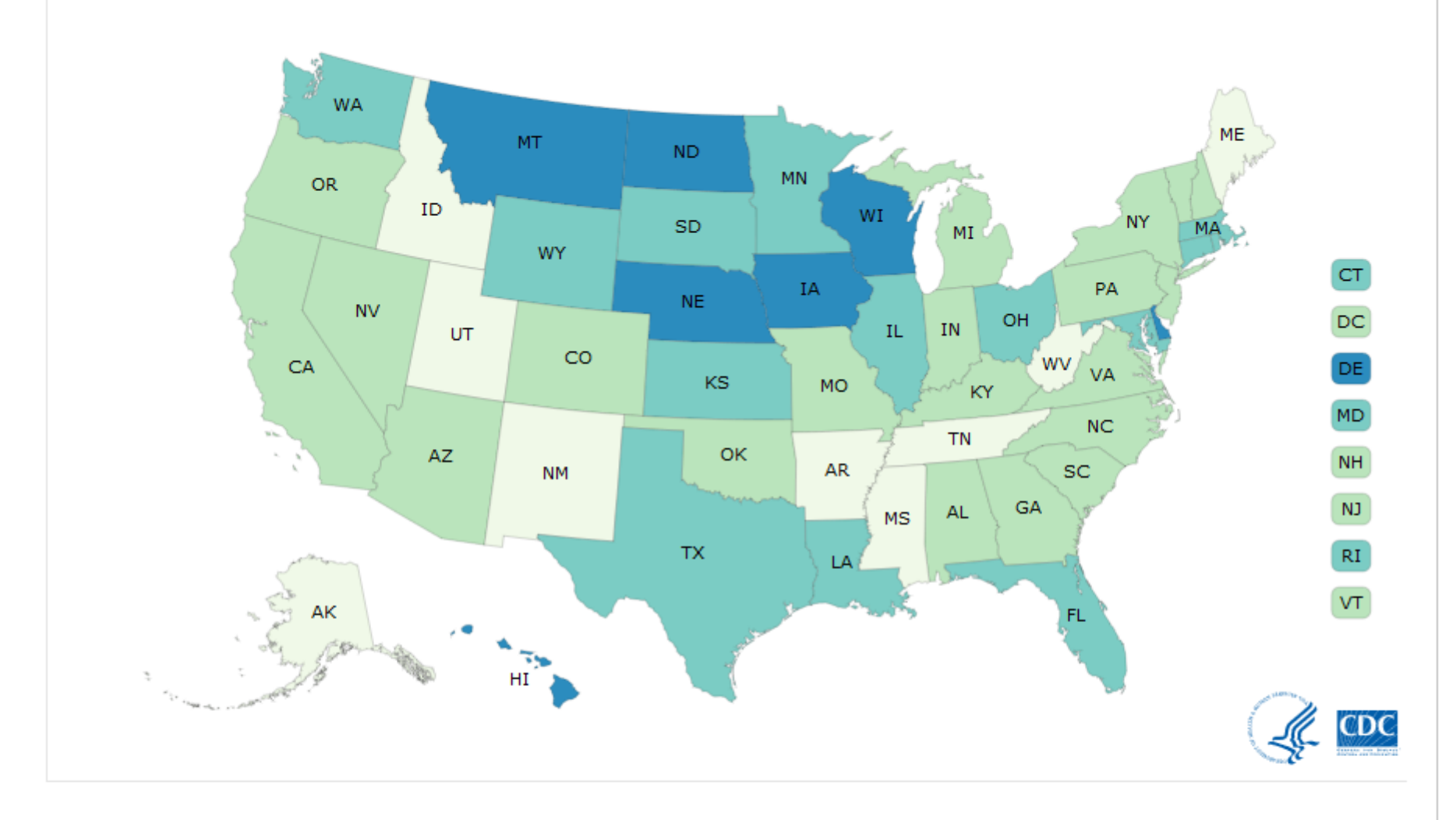

#### **About This Map**

Percentage of Adults Who Report Driving After Drinking Too Much (in the past 30 days) Source: Behavioral Risk Factor Surveillance System (BRFSS), 2012.

- $\Box$  0.7% <1.4%
- $1.4\% 2\%$
- $2\% 2.7\%$
- $2.7\% 3.4\%$

# **Policy remedies**

- mandatory punishment
- National Drinking Age Act of 1984 (effective national age-21 limit – states made changes 1980-1987)
- economic interventions (alcohol taxes)

### **Traffic deaths and alcohol taxes data set**

Observational unit: a year in a U.S. state

- 48 U.S. states, so  $n =$  of entities  $= 48$
- 7 years (1982,..., 1988), so  $T = #$  of time periods  $= 7$
- Balanced panel, so total # observations  $= 7 \times 48 = 336$

Variables:

- Traffic fatality rate (# traffic deaths in that state in that year, per 10,000 state residents)
- Tax on a case of beer
- Other (legal driving age, drunk driving laws, etc.)

#### **TABLE 10.1** Regression Analysis of the Effect of Drunk Driving Laws on Traffic Deaths

#### Dependent variable: traffic fatality rate (deaths per 10,000).

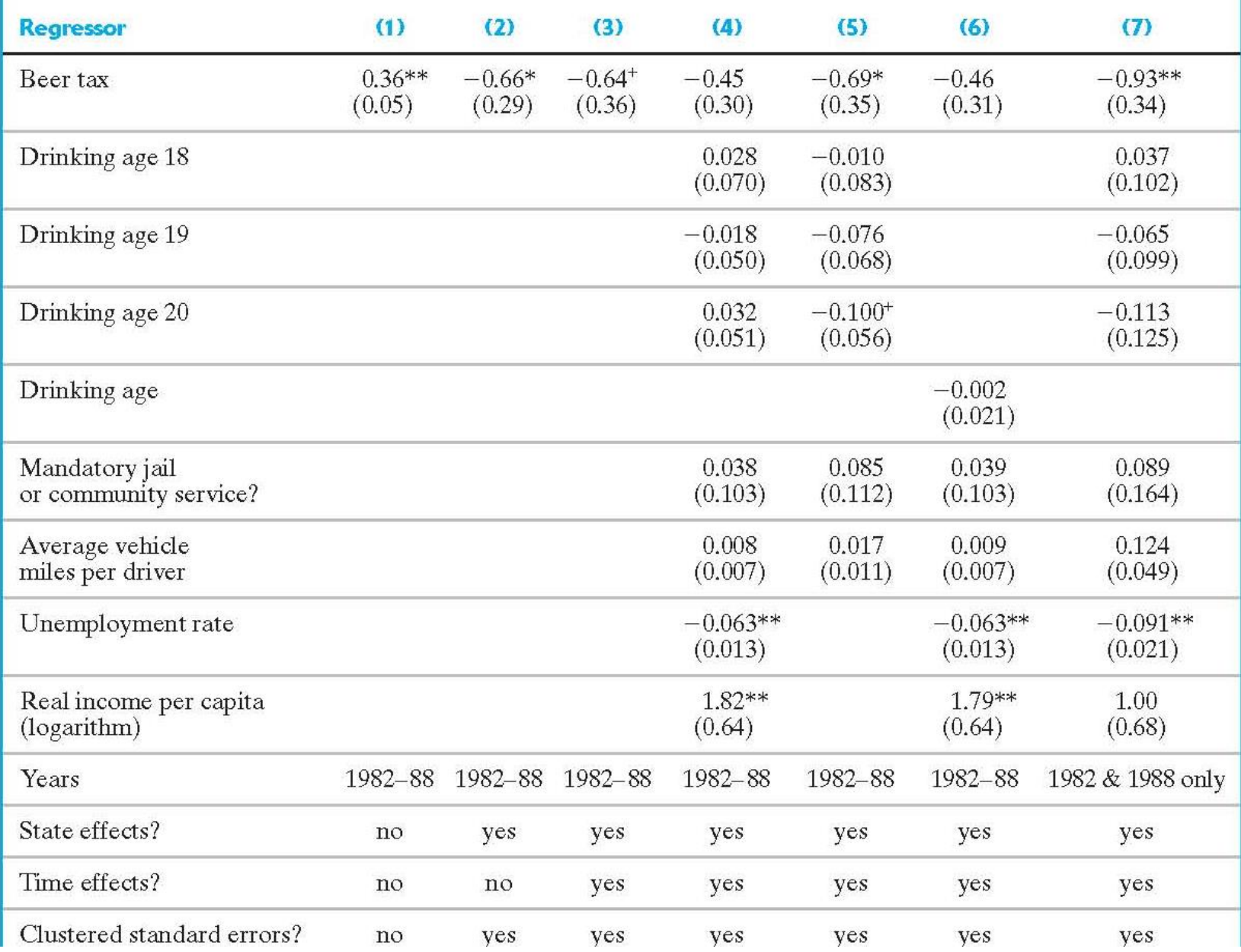

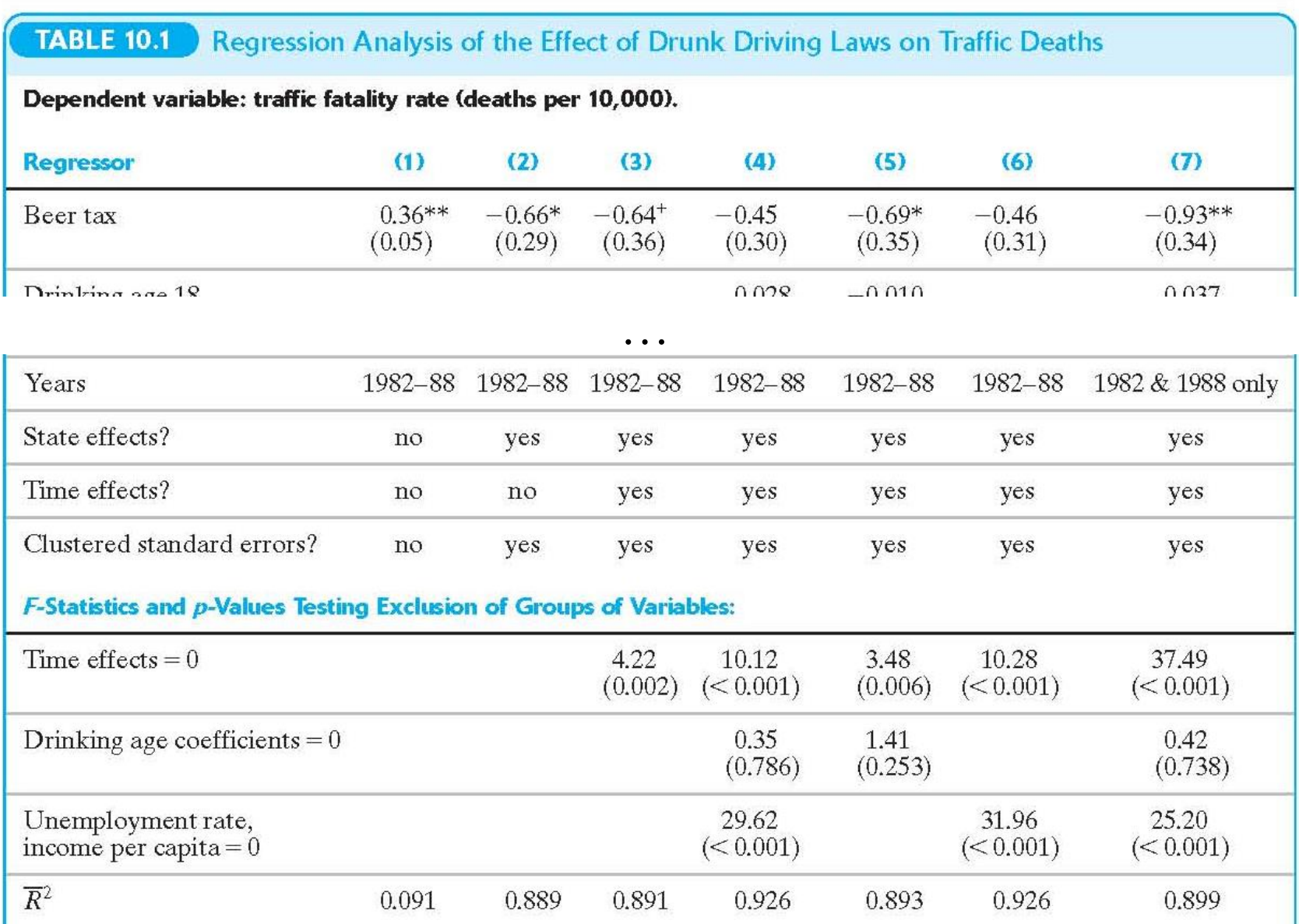

These regressions were estimated using panel data for 48 U.S. states. Regressions (1) through (6) use data for all years 1982 to 1988, and regression (7) uses data from 1982 and 1988 only. The data set is described in Appendix 10.1. Standard errors are given in parentheses under the coefficients, and  $p$ -values are given in parentheses under the  $F$ -statistics. The individual coefficient is statistically significant at the  $+10\%$ , \*5%, or \*\*1% significance level.

### **STATA .do file for drunk driving example, lectures 10 & 11**

```
clear
set scheme s1color
cap log close
log using drunk_ec1123_example.log,replace
set more 1
*************************************************************
* drunk_lecture10_11.do JS 
* STATA command file for DRUNK.DTA data set analysis for Ec1123
************************************************************
use data\drunk.dta
drop in 337/337
xtset state year
desc
************************************************************
* summary statistics
summarize year
summarize state
************************************************************
* Data transformations, create dummy variables, etc.
* year dummies
gen y82=(year==1982)
gen y83=(year==1983)
gen y84=(year==1984)
gen y85=(year==1985)
gen y86=(year==1986)
gen y87=(year==1987)
gen y88=(year==1988)
*fatality rate per 10,000 in the population
```

```
gen vfrall=10000*mrall
*night fatality rate per 10,000 in the population
gen vfralln=10000*mralln 
gen vfr1520 = 10000*(a1517+a1820)/(pop1517+pop1820)
gen vfr1520n = 10000*(a1517n+a1820n)/(pop1517+pop1820)
gen vfr1820 = 10000*a1820/pop1820
gen vfr1820n = 10000*a1820n/pop1820
gen incperc=perinc/1000
gen lincperc = ln(incperc)
gen vmilespd = vmiles/1000
gen frmall = mrall/(vmiles/100000)
gen ltax=log(beertax)
gen dramlaw = ((dramcase+dramstat)>=1)
gen jailcom = ((jaild+comserd)>0)
gen mjailcom = (jaild==.)*(comserd==.)
mvdecode mjailcom,mv(1)
replace jailcom = jailcom + mjailcom
gen da18=(mlda<19)
gen da19=(mlda>=19)*(mlda<20)
gen da20=(mlda>=20)*(mlda<21)
gen da21=(mlda>=21)
summarize vfrall
summarize beertax
summarize mlda
summarize jaild
summarize comserd
summarize incperc
global yeardum "y83 y84 y85 y86 y87 y88"
global statevar "dry vmilespd yngdrv"
global dadum "da18 da19 da20"
```

```
* --------------------------------------------------------------
* data printout
* --------------------------------------------------------------
list state year vfrall vmilespd beertax 
* --------------------------------------------------------------
* Plots
* --------------------------------------------------------------
reg vfrall beertax if (year==1982), r
dis "Adjusted Rsquared = " _result(8)
predict t1
* Fig. 10.1a: 1982
twoway scatter vfrall t1 beertax if (year==1982), ms(O i) c(. l) ///
title("Fatality Rate and Beer Tax, 1982") ///
ytitle("Fatality Rate") xtitle("Beer Tax") 
graph export drunk_f15a.emf, replace
* Fig. 10.1b: 1988
reg vfrall beertax if (year==1988), r
dis "Adjusted Rsquared = " _result(8)
predict t2
twoway scatter vfrall t2 beertax if (year==1988), ms(O i) c(. l) ///
title("Fatality Rate and Beer Tax, 1988") ///
ytitle("Fatality Rate") xtitle("Beer Tax") 
graph export drunk_f15b.emf, replace
*
* Figure 10.2 1982 - 1988 differences
gen d6vfrall = vfrall-vfrall[_n-6] 
gen d6beertax = beertax-beertax[_n-6]
reg d6vfrall d6beertax if year==1988, r
predict t3
twoway scatter d6vfrall t3 d6beertax if year==1988, s(O i) c(. l) ///
```

```
title("Changes in Fatality Rate and Beer Tax, 1982 - 1988") ///
ytitle("Change in Fatality Rate") xtitle("Change in Beer Tax") 
graph export drunk_f15c.emf, replace
* --------------------------------------------------------------
* FE regression
* --------------------------------------------------------------
xtreg vfrall beertax, fe vce(cluster state)
reg vfrall beertax i.state, vce(cluster state)
* --------------------------------------------------------------
* FE + TE regression
* --------------------------------------------------------------
xtreg vfrall beertax $yeardum, fe vce(cluster state)
test $yeardum
xtreg vfrall beertax i.year, fe vce(cluster state)
reg vfrall beertax i.state i.year, vce(cluster state)
* --------------------------------------------------------------
* equivalence of first differences, dummy vble, FE regression
* --------------------------------------------------------------
* Two periods
* (a) first differences
reg d6vfrall d6beertax if year==1988, noconstant r
* (b) dummy variable
reg vfrall beertax i.state if (year==1982)|(year==1988), r
* (c) fixed effects regression
xtreg vfrall beertax if (year==1982)|(year==1988), fe vce(cluster state)
*
* Multiple periods
* (a) first differences
gen dvfrall = vfrall-vfrall[_n-1] 
gen dbeertax = beertax-beertax[_n-1]
```

```
reg dvfrall dbeertax if year>=1983, noconstant r
* (b) dummy variable
reg vfrall beertax i.state, r
* (c) fixed effects regression
xtreg vfrall beertax, fe vce(cluster state)
* --------------------------------------------------------------
* equivalence of first differences, dummy vble, FE regression with time 
effects
* --------------------------------------------------------------
* Two periods
* (a) first differences
reg d6vfrall d6beertax if year==1988, constant r
* (b) dummy variable
reg vfrall beertax i.state y88 if (year==1982)|(year==1988), r
* (c) fixed effects regression
xtreg vfrall beertax y88 if (year==1982)|(year==1988), fe vce(cluster 
state)
*
* Multiple periods
* (a) first differences
reg dvfrall dbeertax if year>=1983, r
* (b) dummy variable
reg vfrall beertax i.state y83 y84 y85 y86 y87 y88, r
* (c) fixed effects regression
xtreg vfrall beertax y83 y84 y85 y86 y87 y88, fe vce(cluster state)
*
                                 * --------------------------------------------------------------
* FE + TE + additional controls
* --------------------------------------------------------------
* (4) beer tax, FE, year effects, base controls, da, economic vbles
```
**xtreg vfrall beertax vmilespd unrate lincperc \$yeardum, /// fe vce(cluster state) dis "Adjusted Rsquared = " e(r2\_a) test \$yeardum test unrate lincperc \*\*\*\*\*\*\*\*\*\*\*\*\*\*\*\*\*\*\*\*\*\*\*\*\*\*\*\*\*\*\*\*\*\* clear log close**